## SAP ABAP table TFIBLORIGIND {Assignment of Origin to Overriding Origin}

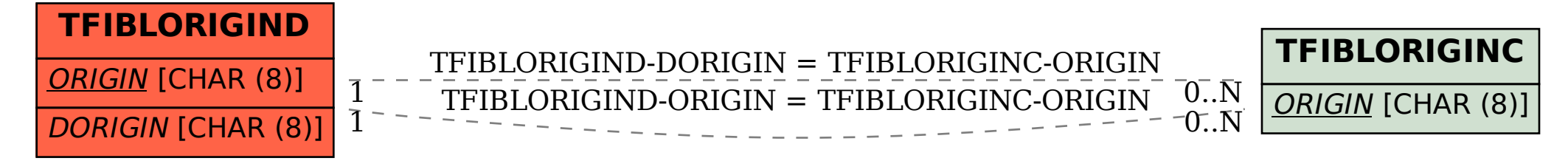